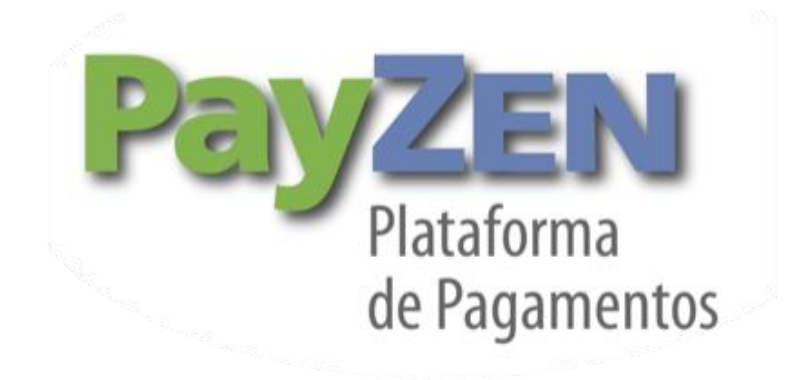

# **Manual de integração Via Webservices**

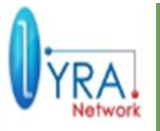

Plataforma de pagamento online

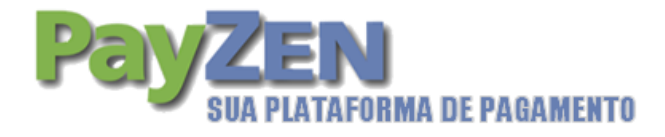

# ÍNDICE

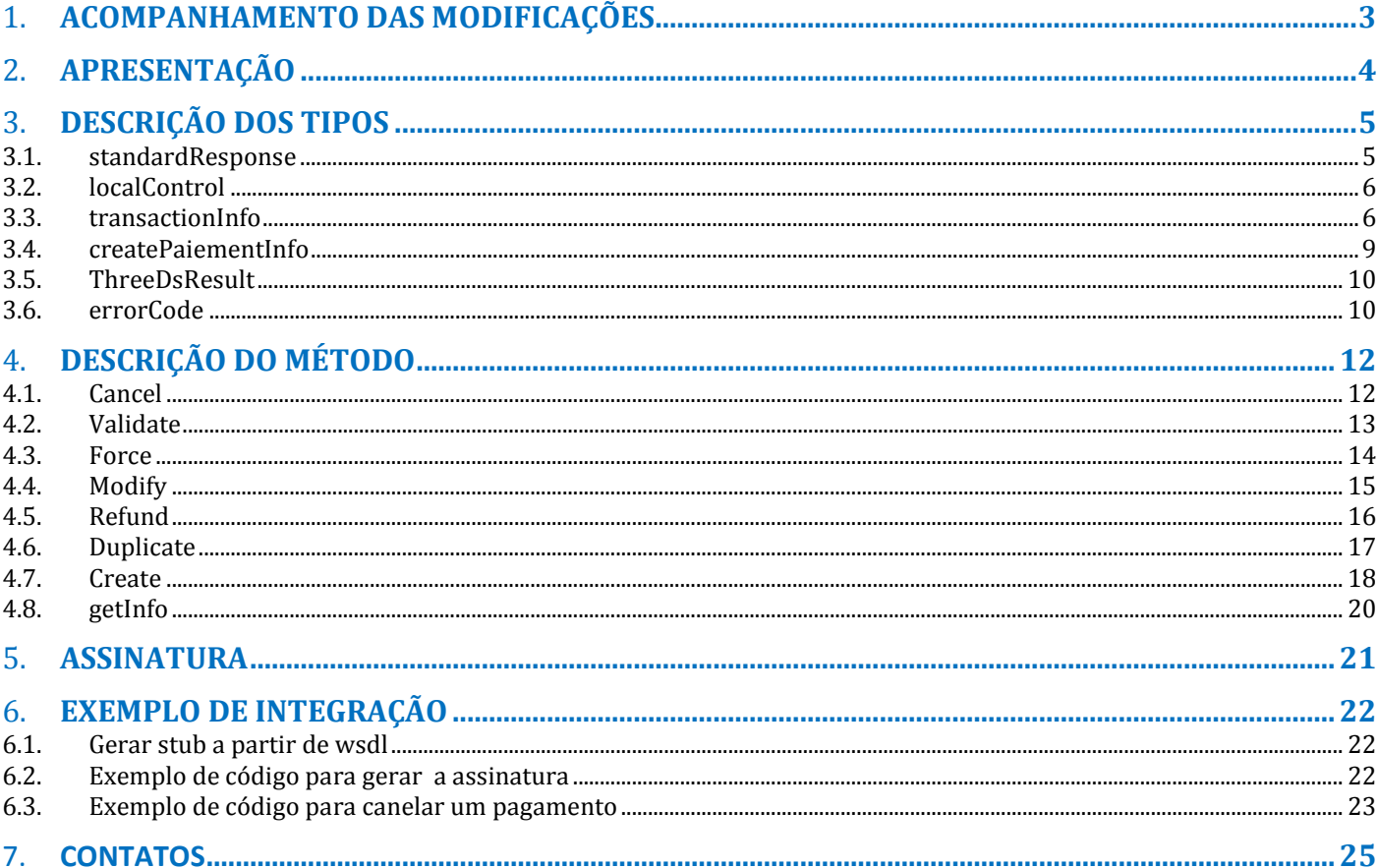

 $2/25$ 

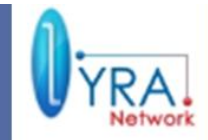

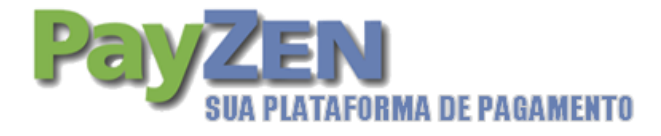

# 1. **ACOMPANHAMENTO DAS MODIFICAÇÕES**

Manual de integração Via Webservices Documento técnico 3/25

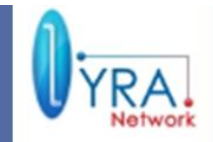

Plataforma de pagamento

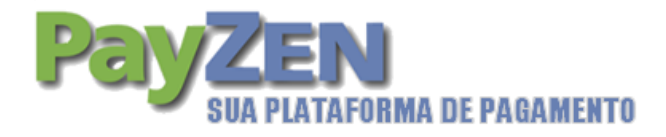

# 2. **APRESENTAÇÃO**

Este documento apresenta os padrões de webservices para automatizar as ações manuais realizadas pelo comerciante na ferramenta de gestão do PayZEN, o Backoffice.

Estes webservices foram desenvolvidos com base em SOAP (Simple Object Access Protocol) e são descritos pelo arquivo wsdl disponível em:<https://secure.payzen.com.br/vads-ws/v3?wsdl>

Para garantir uma interação segura, os webservices (SOAP) são criptografados usando o protocolo HTTPS. Além disso, um mecanismo de assinatura foi criado para validar e autenticar a troca de dados.

Antes de começar sua integração, por favor, certifique-se que seu plano de serviços do PayZEN inclui o uso de webservices

Manual de integração Via Webservices Documento técnico 4/25

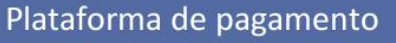

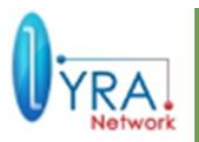

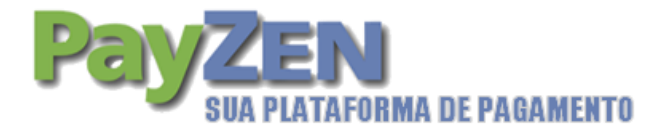

# 3. **DESCRIÇÃO DOS TIPOS**

Além dos tipos simples (int, string, date, etc.), os webservices utilizam tipos mais complexos (código de retorno, descrição da transação, etc.) que serão descritos neste capitulo.

Para os campos de datas devem se seguir as recomendações do W3C (http://www.w3.org/TR/NOTE-datetime). Por exemplo uma data de validade em Dezembro de 2011, o formato correto deve ser 2011-12-31T23:59:59+01:00.

#### 3.1. **standardResponse**

Este tipo é usado para descrever a resposta maioria dos webservices

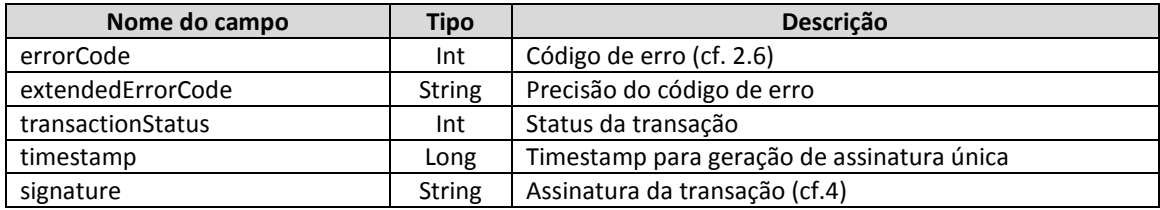

Os diferentes valores dos códigos de erros são específicos para cada webservice

Os diferentes status da transação podem ser:

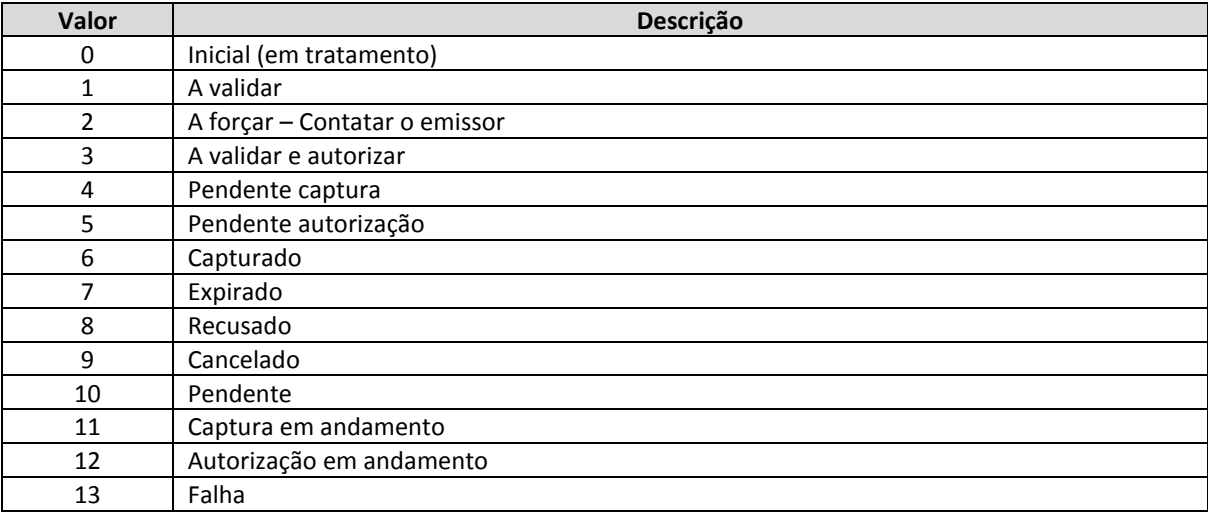

A assinatura permite validar a integridade da resposta. O calculo da assinatura é feito com os parâmetros na seguinte ordem:

#### **errorCode, extendedErrorCode, transactionStatus, timestamp**

Manual de integração Via Webservices Documento técnico 5/25

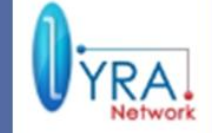

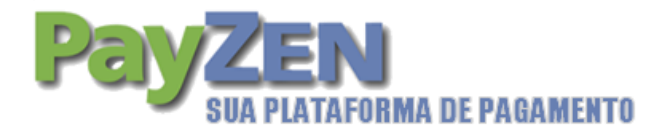

### 3.2. **localControl**

Este tipo é usado para descrever um controle local

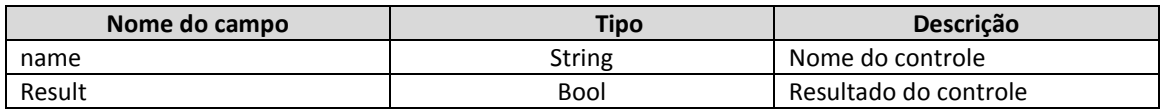

Os diferentes valores possíveis para o campo "name" são:

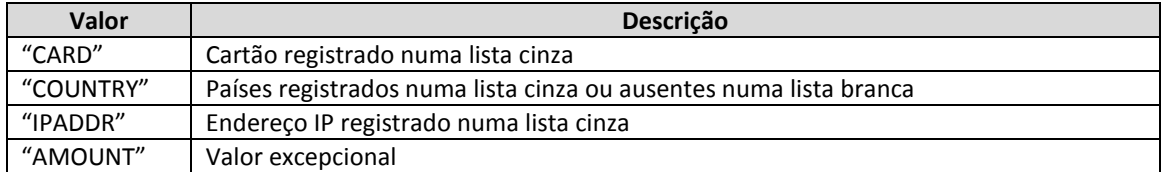

Esta lista é suscetível de aumentar, favor considerar isso em seu desenvolvimento.

#### 3.3. **transactionInfo**

Este tipo permite descreve uma transação

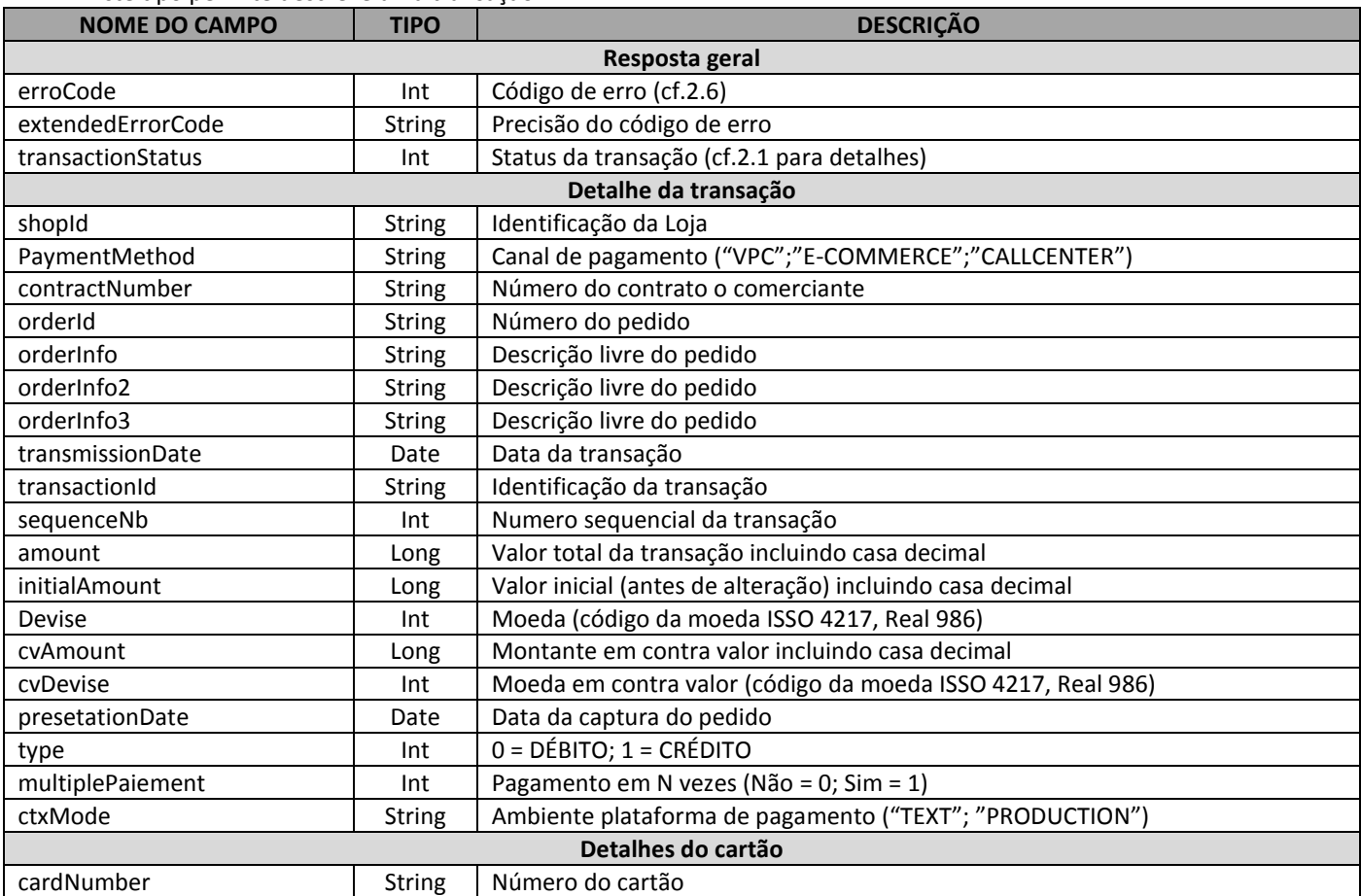

Manual de integração Via Webservices Documento técnico 6/25

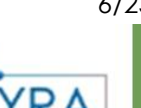

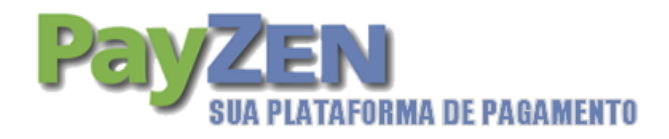

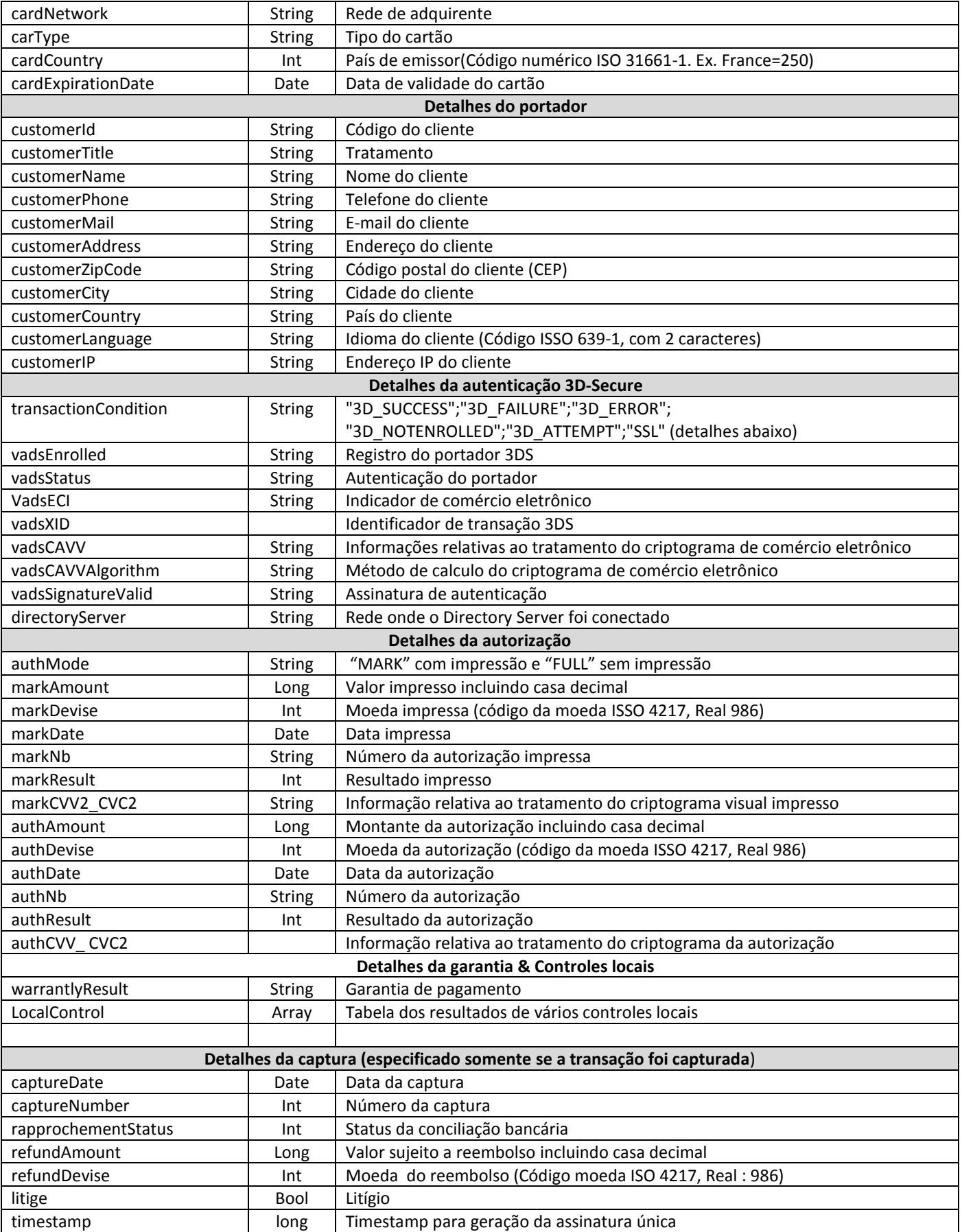

Manual de integração Via Webservices Documento técnico de integração Via Webservices

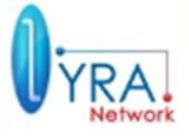

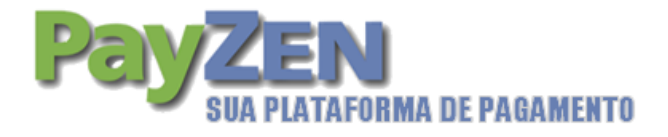

signature String Assinatura da transação (cf. 4)

#### **Detalhes do parâmetro transactionCondition**

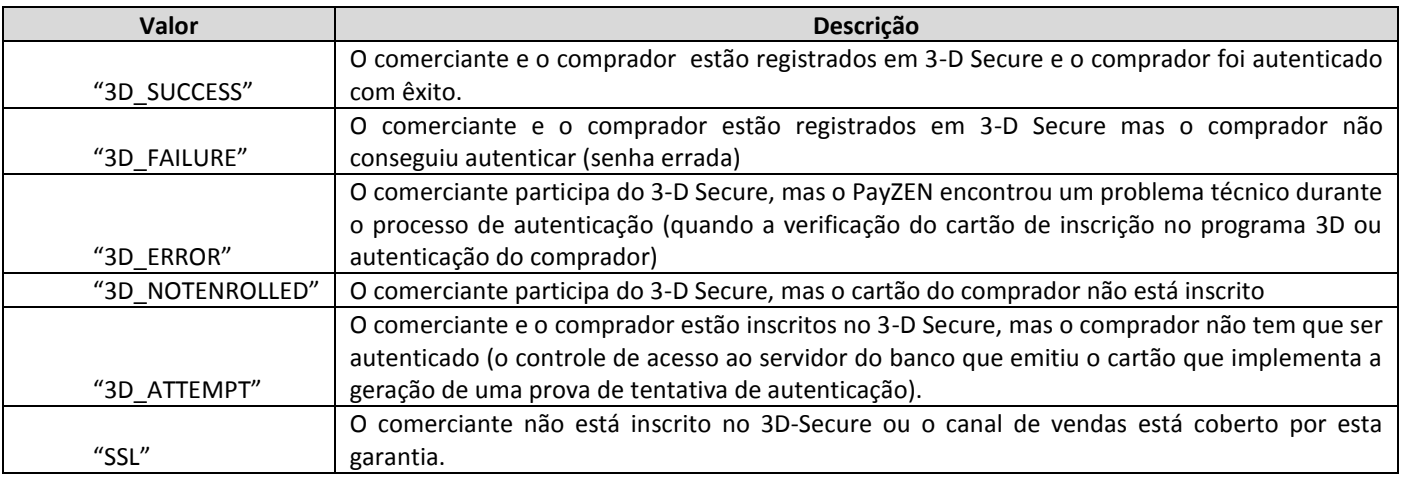

A assinatura valida a integridade da resposta, o cálculo desta assinatura é feito tendo os parâmetros na seguinte ordem:

errorCode, extendedErrorCode, transactionStatus, shopId, paymentMethod, contractNumber, orderId, orderInfo, orderInfo2, orderInfo3, transmissionDate, transactionId, sequenceNb, amount, initialAmount, devise, cvAmount, cvDevise, presentationDate, type, multiplePaiement, ctxMode, cardNumber, cardNetwork, cardType, cardCountry, cardExpirationDate, customerId, customerTitle, customerName, customerPhone, customerMail, customerAddress, customerZipCode, customerCity, customerCountry, customerLanguage, customerIP, transactionCondition, vadsEnrolled, vadsStatus, vadsECI, vadsXID, vadsCAVVAlgorithm, vadsCAVV, vadsSignatureValid, directoryServer, authMode, markAmount, markDevise, markDate, markNb, markResult, markCVV2 CVC2, authAmount, authDevise, authDate, authNb, authResult, authCVV2 CVC2, warrantlyResult, captureDate, captureNumber, rapprochementStatut, refoundAmount, refundDevise, litige, timestamp

Manual de integração Via Webservices Documento técnico 8/25

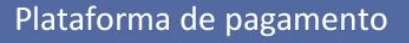

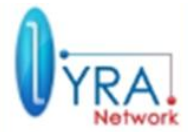

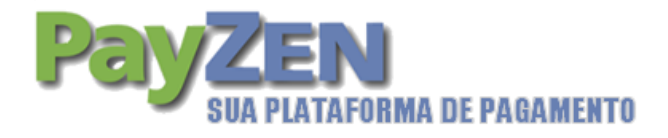

### 3.4. **createPaiementInfo**

Este tipo é usado para descrever os parâmetros na criação de uma transação

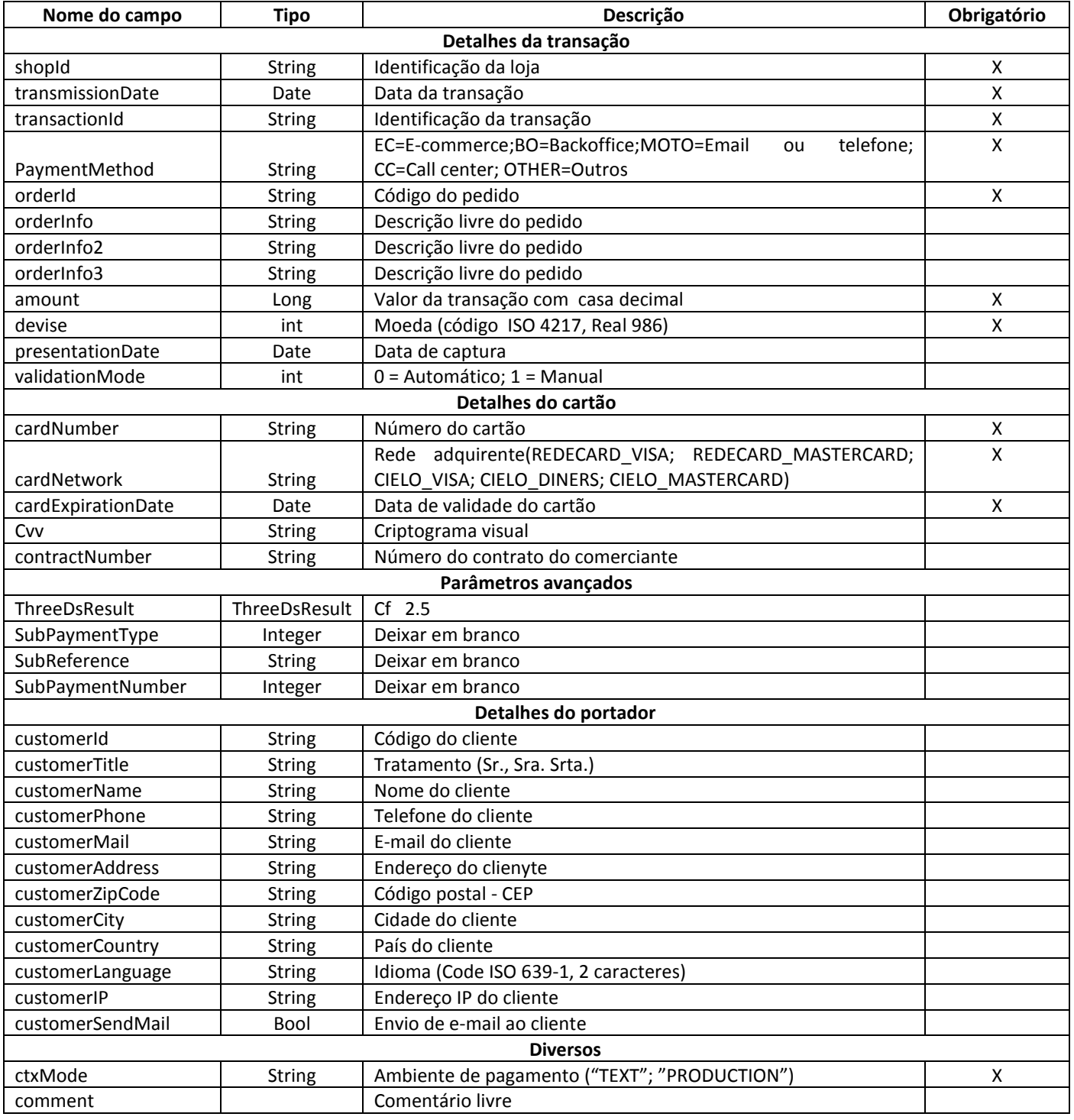

Manual de integração Via Webservices Documento técnico 9/25

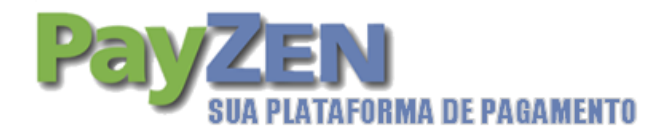

## 3.5. **ThreeDsResult**

Este tipo permite descrever os parâmetros de retorno 3DS

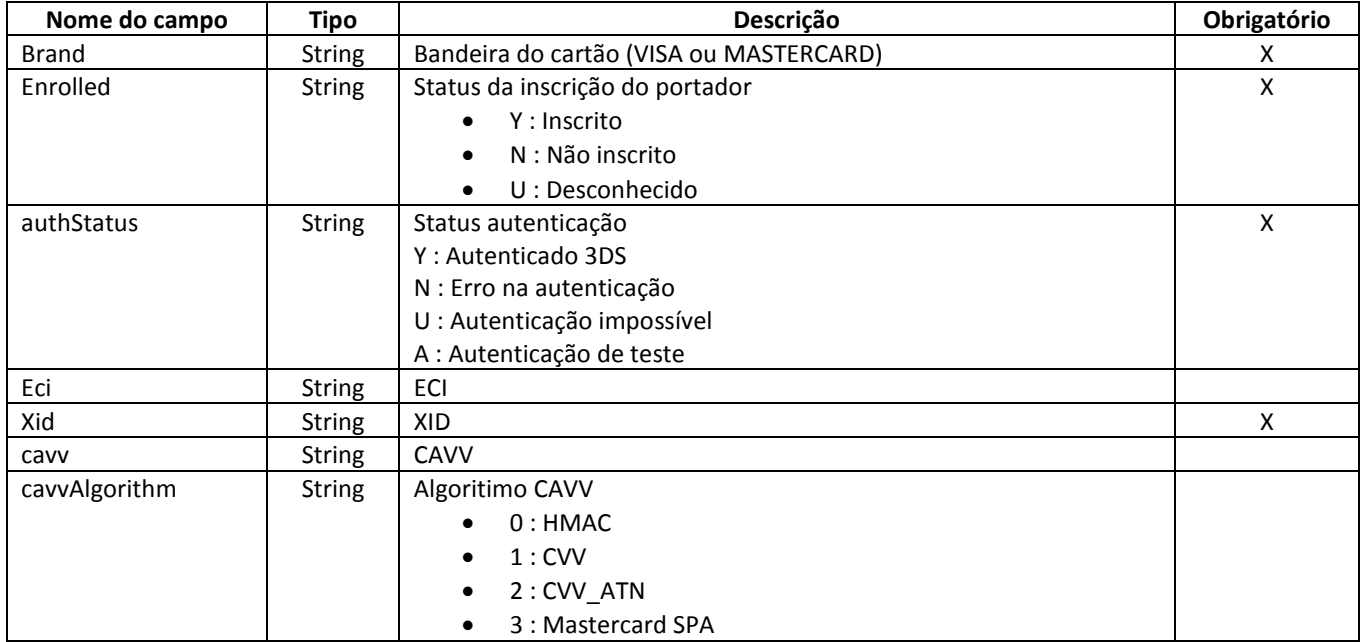

### 3.6. **errorCode**

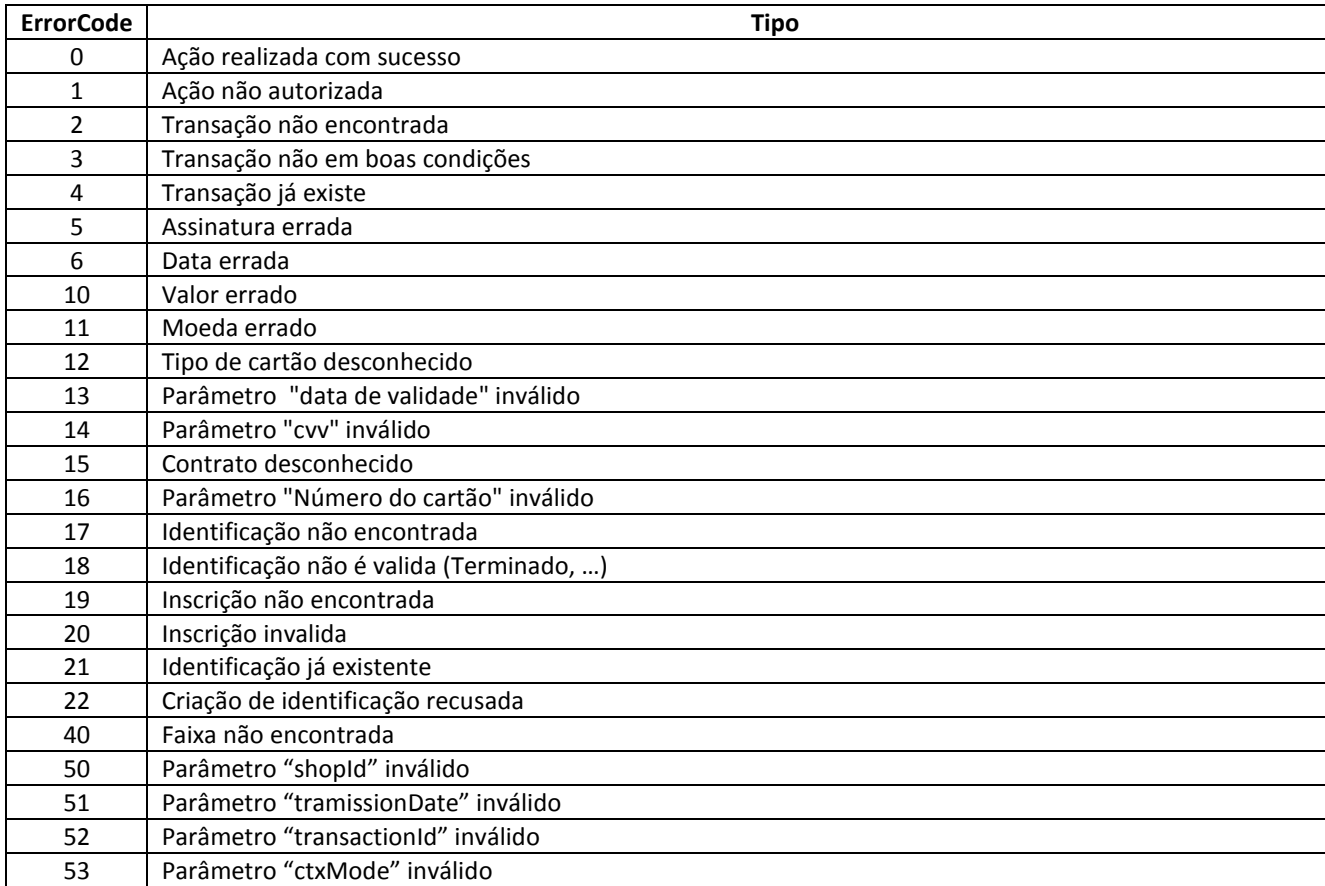

Manual de integração Via Webservices Documento técnico 10/25

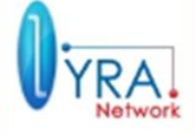

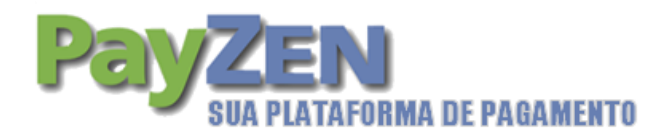

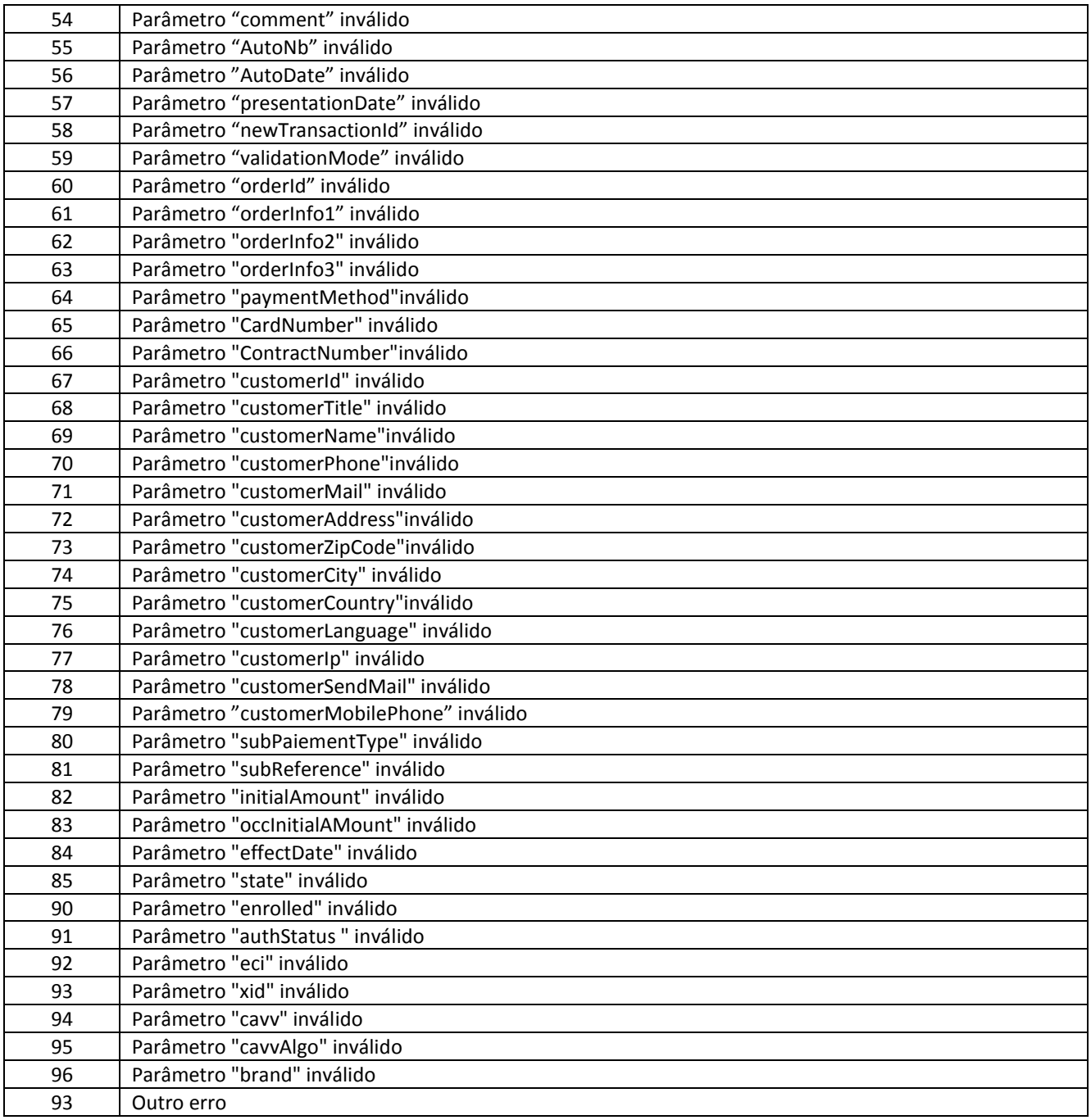

Precisão dos códigos de erros

**ErrorCode 0**: Indica que a ação solicitada foi realizada com sucesso, indicando que o formato do pedido está correto.

Observação: No caso da criação de um pagamento (método criar), este código de erro não deve ser confundido com o campo TransactionStatus, utilizado unicamente para informar o resultado do pagamento. Assim, podemos ter um código de erro de 0 e um TransactionStatus 8, correspondente à criação de uma transacção cujo pedido de autorização foi negado.

**ErrorCode 1**: Indica que seu plano de serviços do PayZEN não possui acesso aos webservices, contate nosso suporte.

Manual de integração Via Webservices Documento técnico 11/25

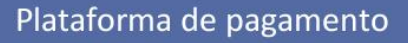

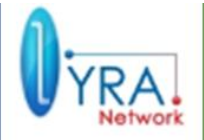

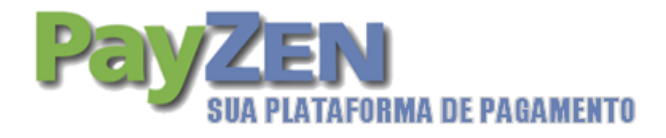

# 4. **DESCRIÇÃO DO MÉTODO**

#### 4.1. **Cancel**

Esta função permite cancelar definitivamente uma transação, ainda não descontada, com um dos status seguintes:

- A validar
- A validar e autorizar
- Em espera
- Em espera d'auto
- Em espera da captura

Esta função leva em consideração os parâmetros seguintes:

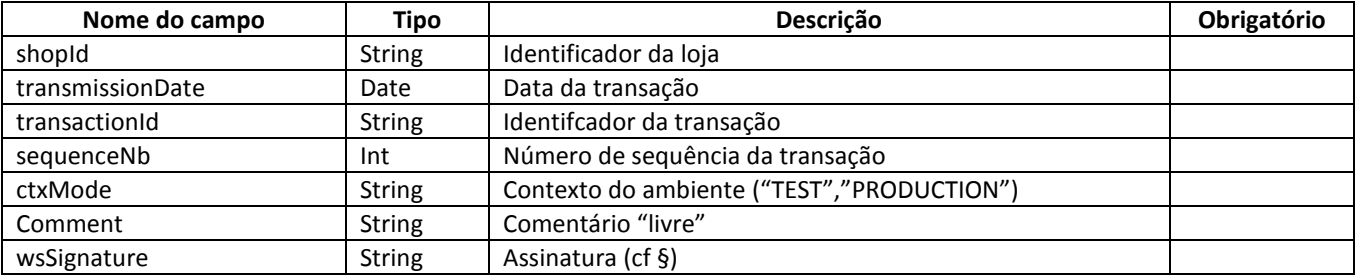

O cálculo da assinatura faz-se tomando os parâmetros na ordem seguinte: **shopId, transmissionDate, transactionId, sequenceNb, ctxMode, comment**

Essa função retorna uma resposta do tipo StandardResponse (cf 3.1). Os códigos de erros (errorCode) possiveis são:

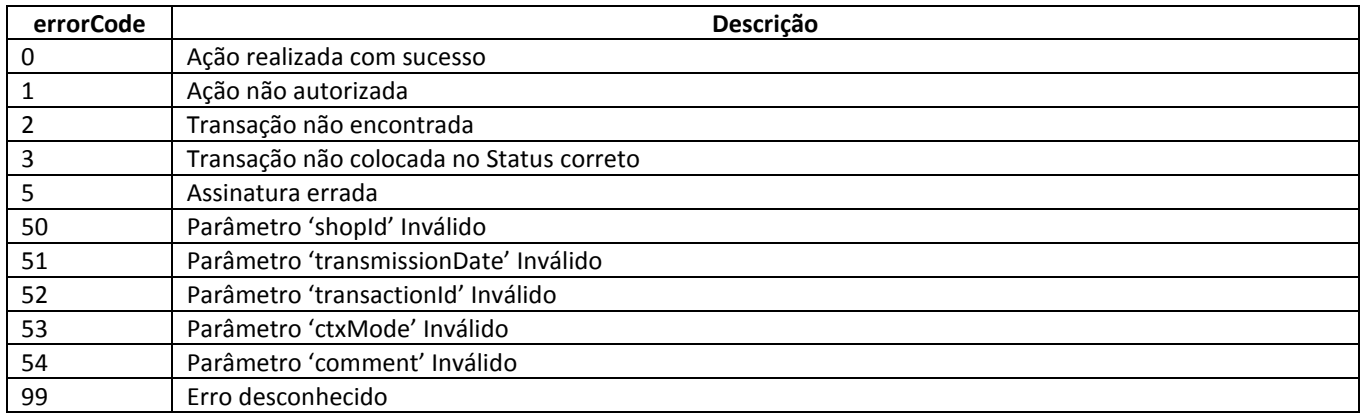

NB: O código de erro extenso (extendedErrorCode) não é informado para esta função.

Manual de integração Via Webservices Documento técnico 12/25

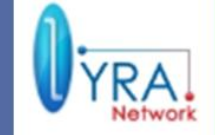

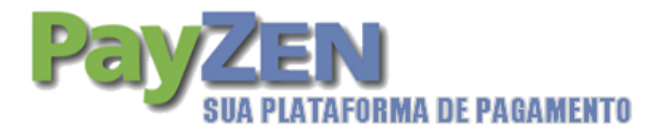

#### 4.2. **Validate**

Esta função permite autorizar a captura no banco de uma transação na data de apresentação pedida no pagamento original. As transações que podem são sujeitas à validação possuem um dos status seguintes:

- Para validar
- Para validar e autorizar

função leva em consideração os parâmetros seguintes:

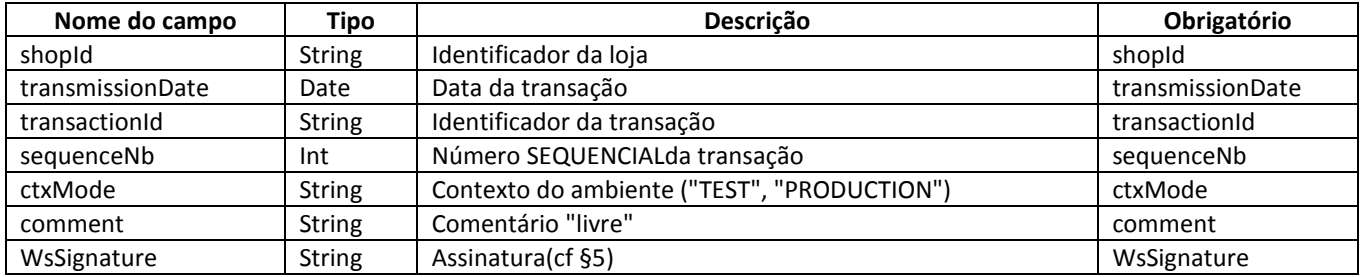

Esta função retorna uma resposta do tipo Standard Response (cf 3.1).

Os códigos de erros (errorCode) possíveis são:

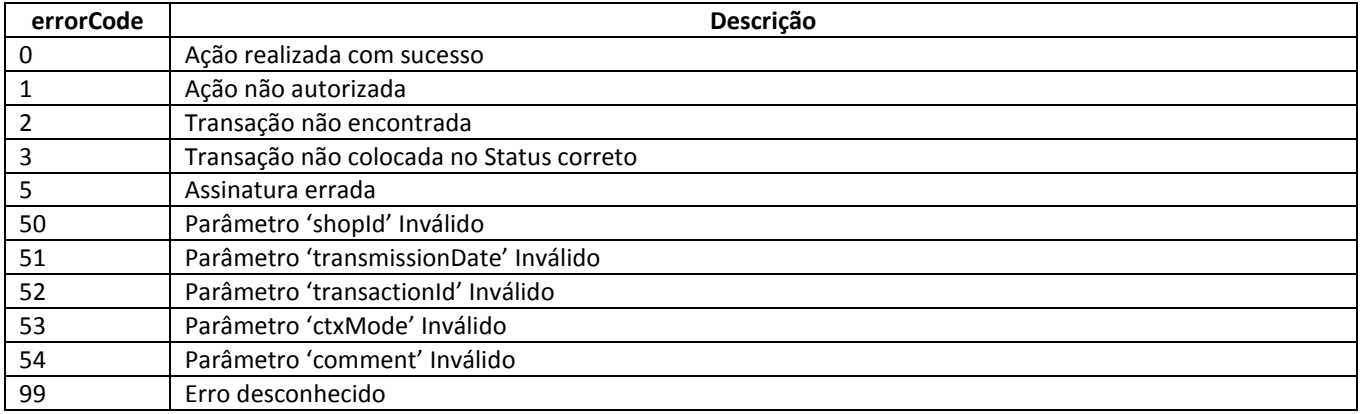

NB: O código de erro extenso (extendedErrorCode) não está informado para esta função.

Manual de integração Via Webservices Documento técnico 13/25

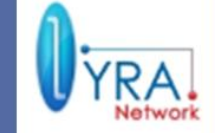

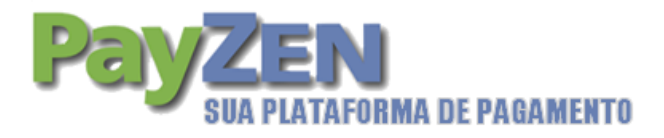

#### 4.3. **Force**

Esta função permite ao comerciante transmitir o número da autorização de uma transação em seguida a uma chamada de voz.

Só as transações do Status "Para forçar" podem beneficiar desta função.

Esta função leva em consideração os seguintes parâmetros:

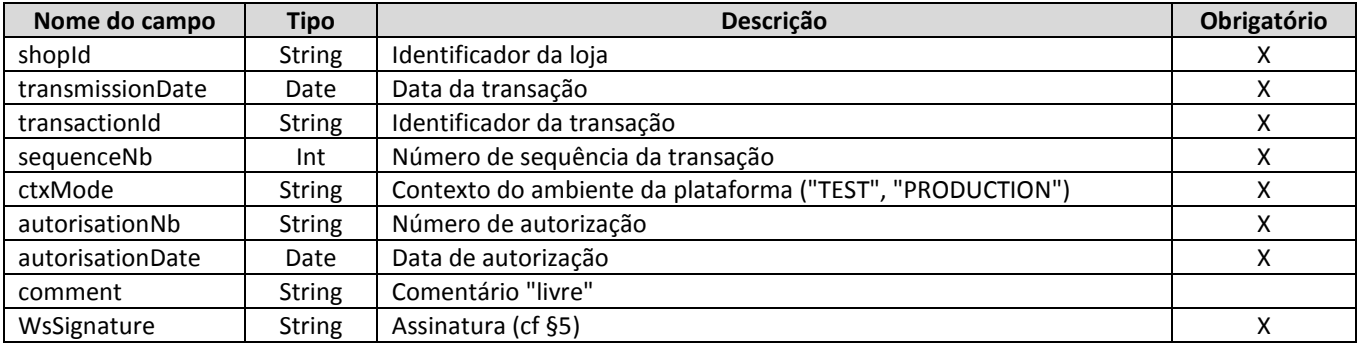

O cálculo da assinatura faz-se tomando os parâmetros na ordem seguinte: **shopId, transmissionDate, transactionId, sequenceNb, ctxMode, autorisationNb,autorisationDate, comment**

Esta função retorna uma resposta do tipo Standard Response (cf 3.1). Os códigos de erros (errorCode) possíveis são:

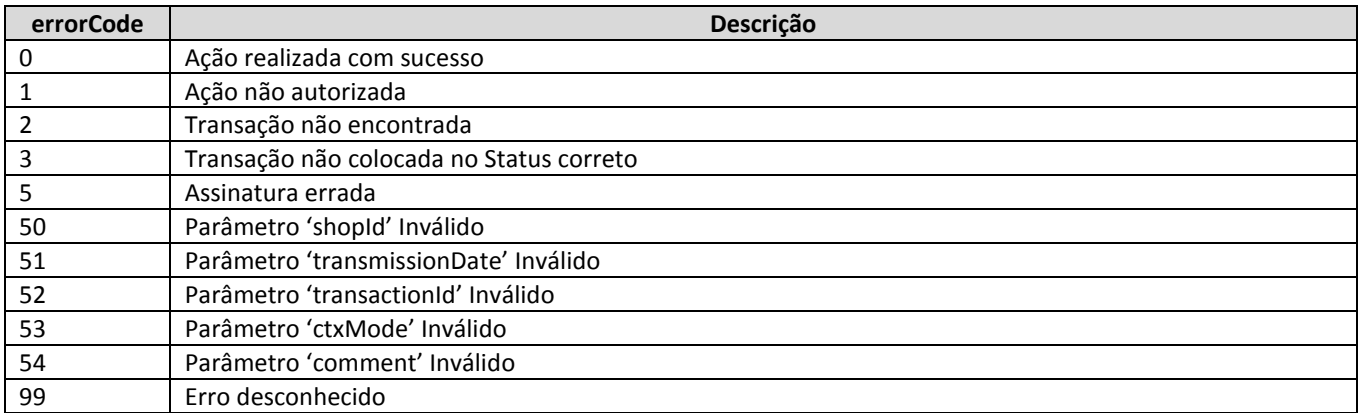

NB: O código de erro extenso (extendedErrorCode) não está informado para esta função.

Manual de integração Via Webservices Documento técnico 14/25

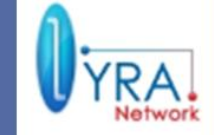

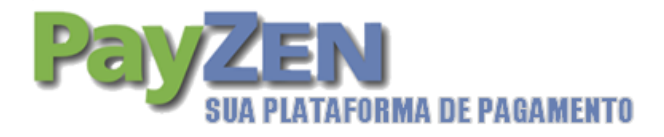

#### 4.4. **Modify**

Esta função permite alterar o valor de uma transação (para baixo) ou alterar a data da captura desejada. As transações que podem ser alteradas possuem um dos seguintes status:

- Para validar
- Para validar e autorizar
- Em espera
- Em espera d'auto
- Em espera da captura

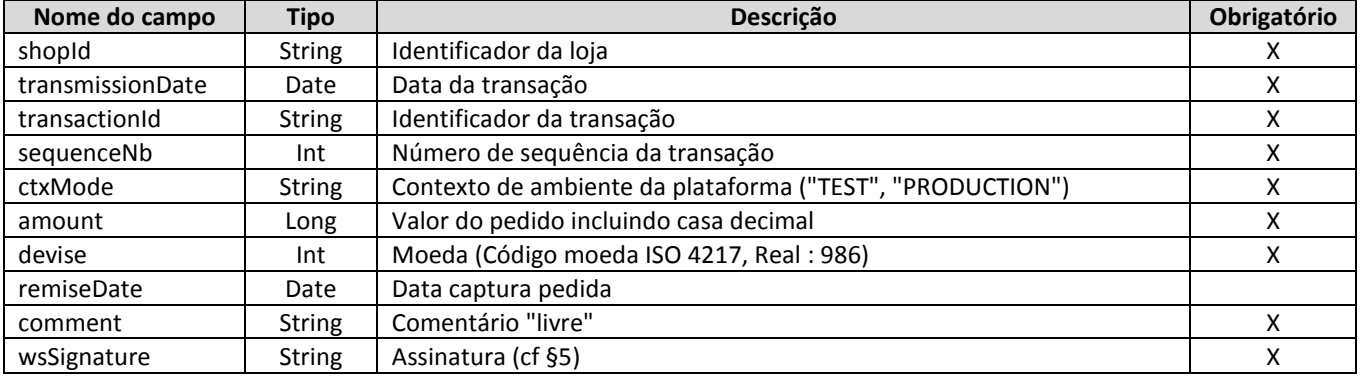

O cálculo da assinatura faz-se tomando os parâmetros na ordem seguinte: **shopId, transmissionDate, transactionId, sequenceNb, ctxMode, amount, devise, remiseDate, comment**

Esta função retorna uma resposta do tipo Standard Response (cf 3.1). Os códigos de erros (errorCode) possíveis são :

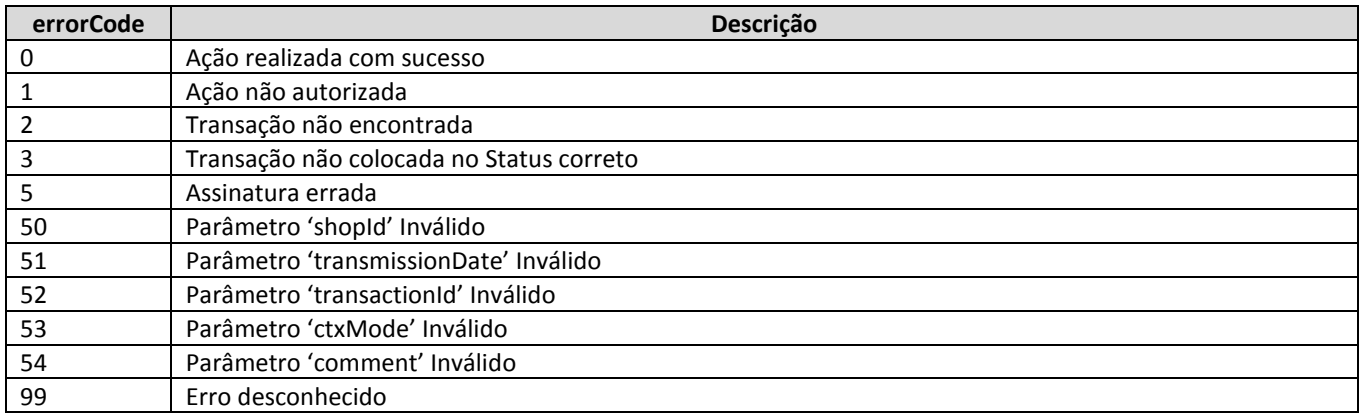

NB: O código de erro extenso (extendedErrorCode) não está informado para esta função.

Manual de integração Via Webservices Documento técnico 15/25

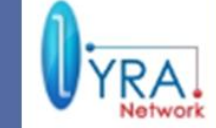

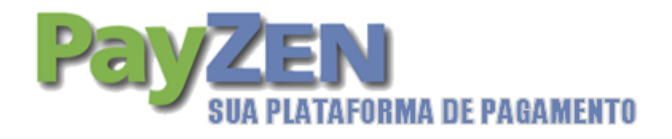

#### 4.5. **Refund**

Esta função permite creditar o valor ao portador.

Esta função leva em consideração os parâmetros seguintes:

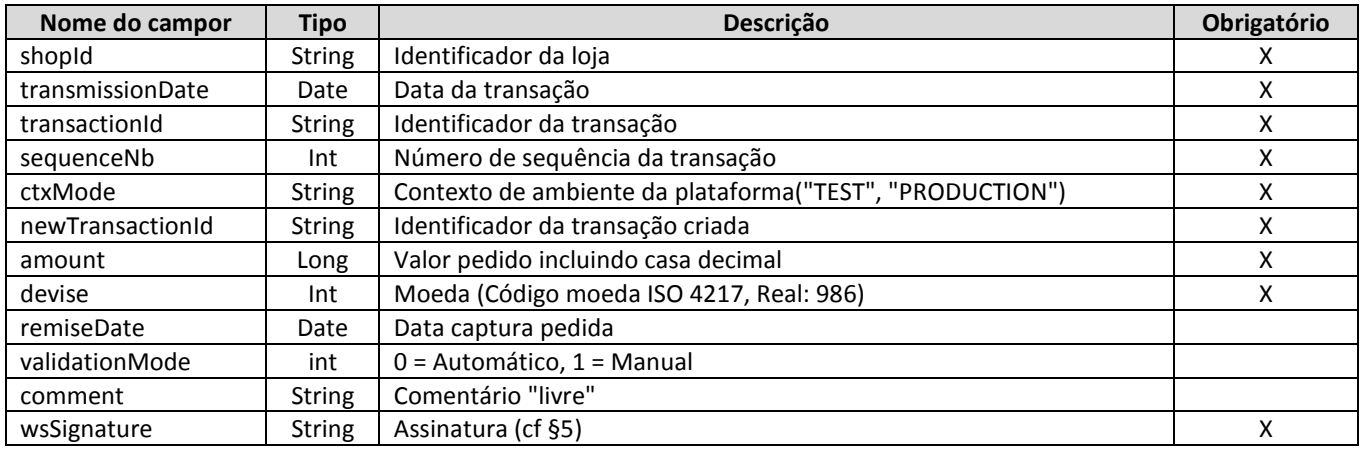

O cálculo da assinatura faz-se tomando os parâmetros na ordem seguinte: **shopId, transmissionDate, transactionId, sequenceNb, ctxMode, newTransactionId, amount, devise, presentationDate, validationMode, comment**

Esta função retorna uma resposta do tipo TransactionInfo (cf 3.3). Os códigos de erros (errorCode) possíveis são:

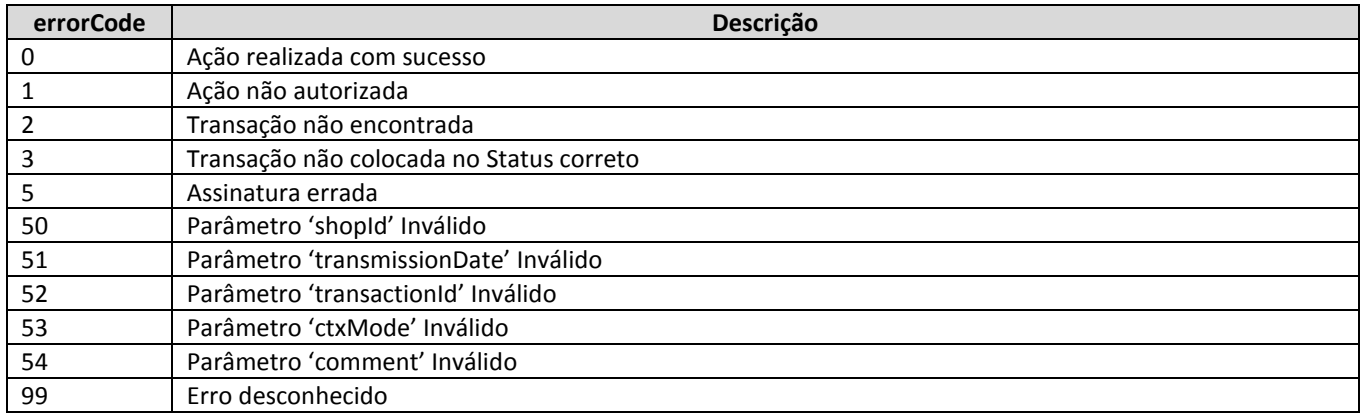

NB: O código de erro extenso (extendedErrorCode) não está informado para esta função.

Manual de integração Via Webservices Documento técnico 16/25

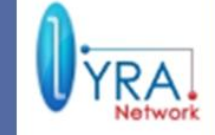

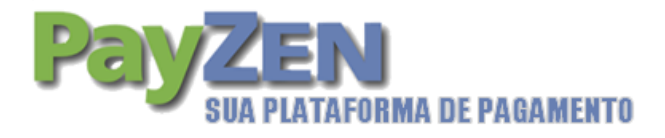

#### 4.6. **Duplicate**

Esta função permite criar uma nova transação tendo exatamente as mesmas características da transação que serviu de base à duplicação.

Esta função leva em consideração os parâmetros seguintes:

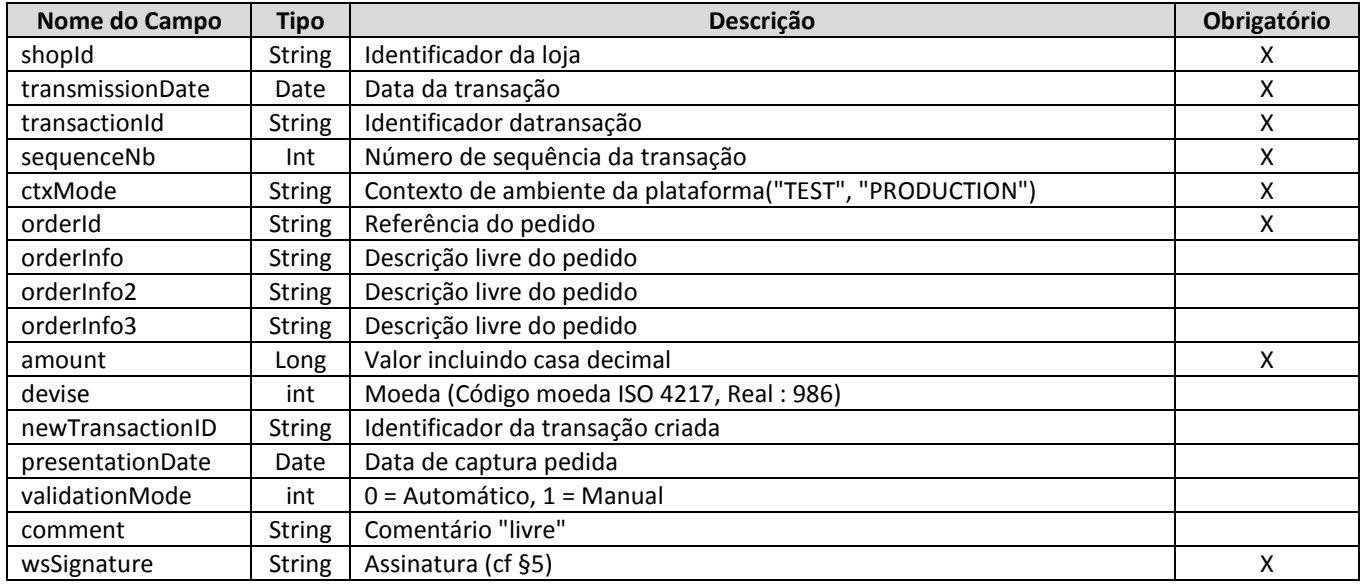

O cálculo da assinatura faz-se tomando os parâmetros na ordem seguinte: **shopId, transmissionDate, transactionId, sequenceNb, ctxMode, orderId, orderInfo, orderInfo2, orderInfo3, amount, devise, newTransactionId, presentationDate, validationMode, comment**

Esta função retorna uma resposta do tipo TransactionInfo (cf 3.3).

Os códigos de erros possíveis são:

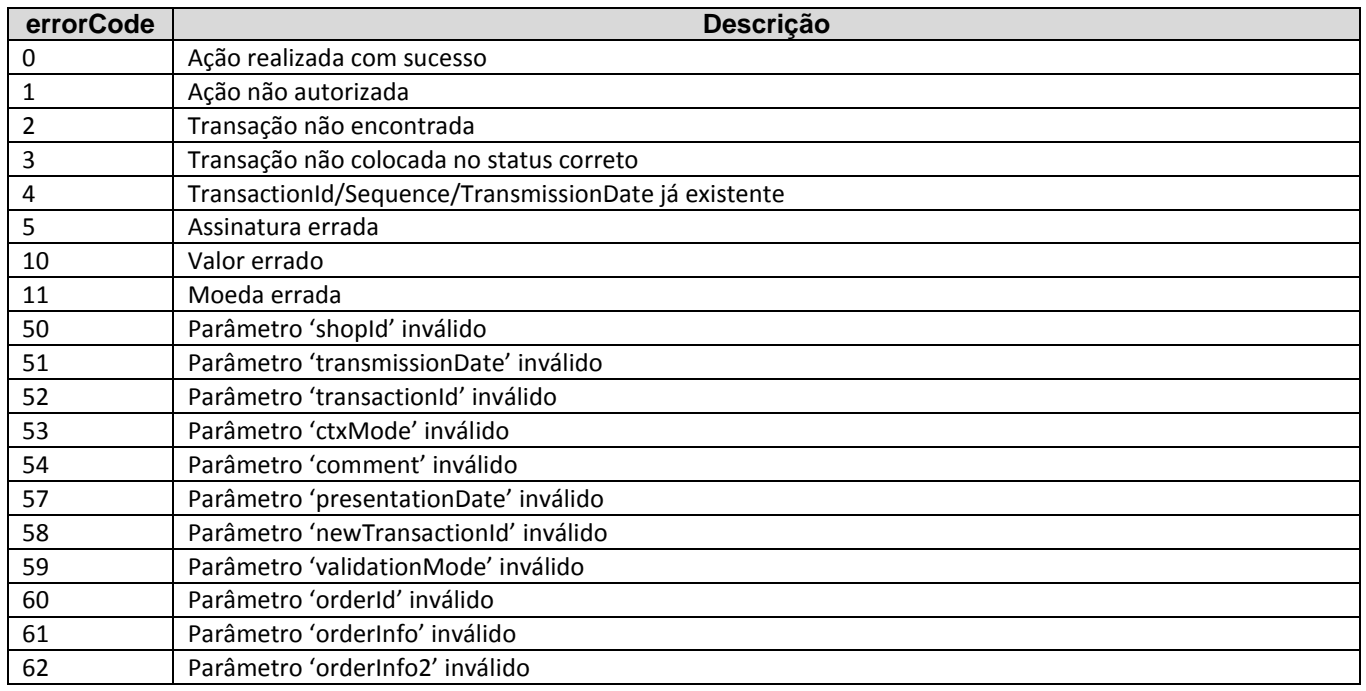

Manual de integração Via Webservices Documento técnico 17/25

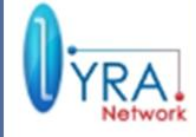

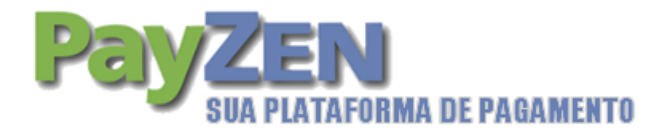

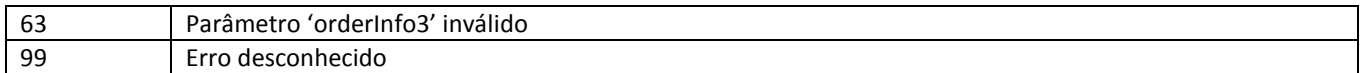

NB: O código de erro extenso (extendedErrorCode) não está informado para esta função.

#### 4.7. **Create**

Esta função permite:

- Os pagamentos "manuais" (do tipo VAD ERT 20), resultante dos diferentes canais;
- Os pagamentos "automáticos" para os quais a aquisição dos dados cartões é realizada pelo comerciante.

Esta função leva em consideração os parâmetros seguintes:

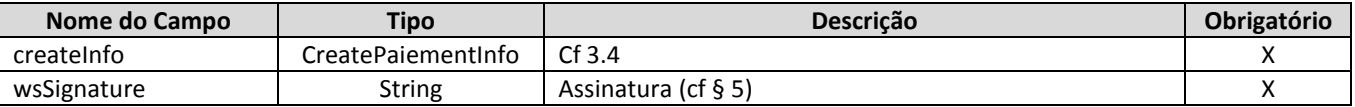

O cálculo da assinatura faz-se tomando os parâmetros na ordem seguinte: **shopId, transmissionDate, transactionId, paymentMethod, orderId, orderInfo, amount, devise, presentationDate, validationMode, cardNumber, cardNetwork, cardExpirationDate, cvv, contractNumbe, customerId, customerTitle, customerName, customerPhone, customerMail, customerAddress, customerZipCode, customerCity, customerCountry, customerLanguage, customerIP, customerSendEmail, ctxMode, comment**

Esta função devolve uma resposta do tipo TransactionInfoSig (cf 2.3).

Os códigos de erros (errorCode) possíveis são:

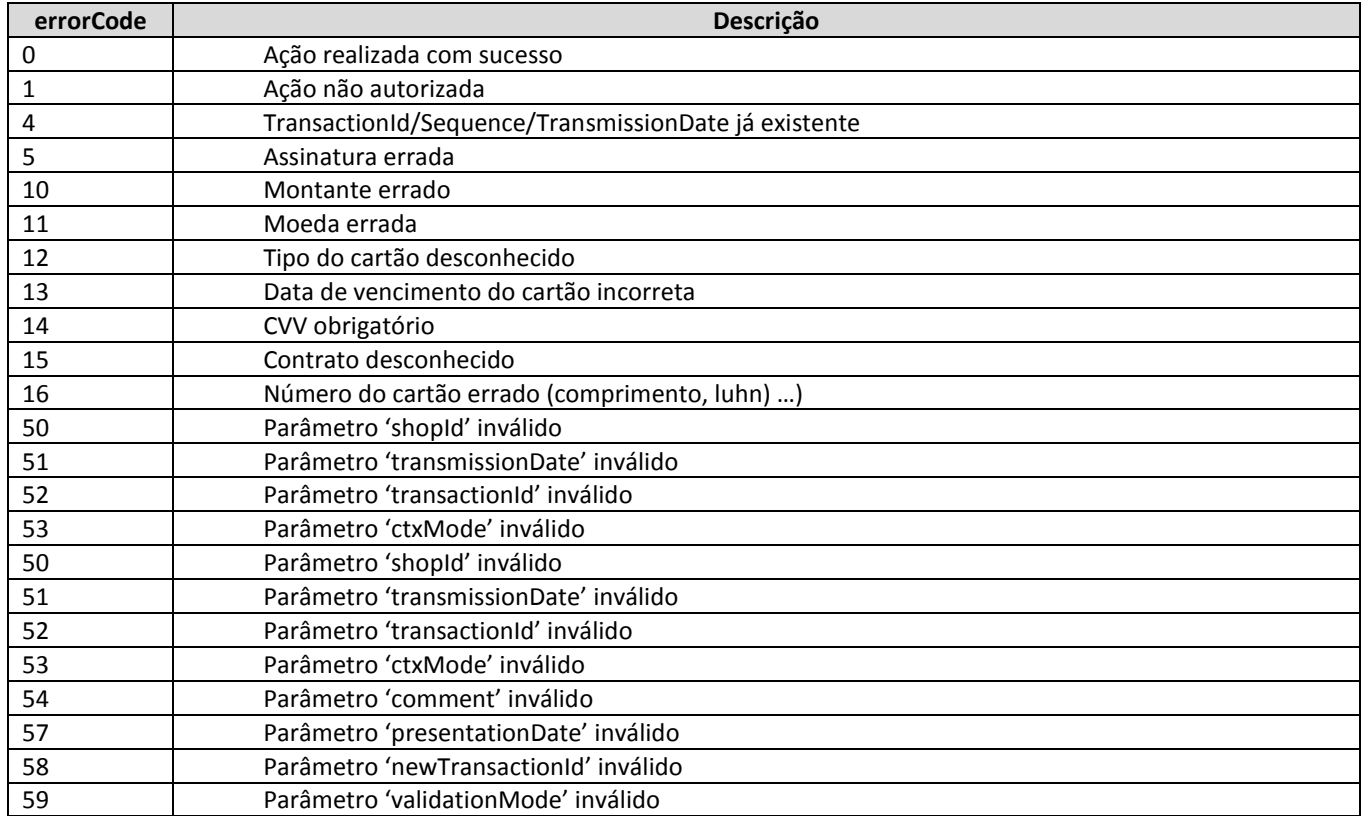

Manual de integração Via Webservices Documento técnico 18/25

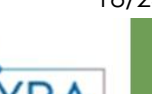

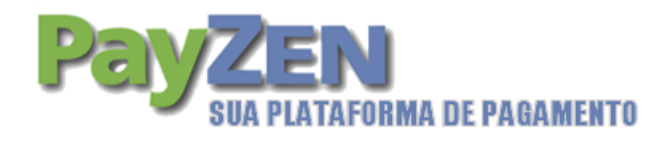

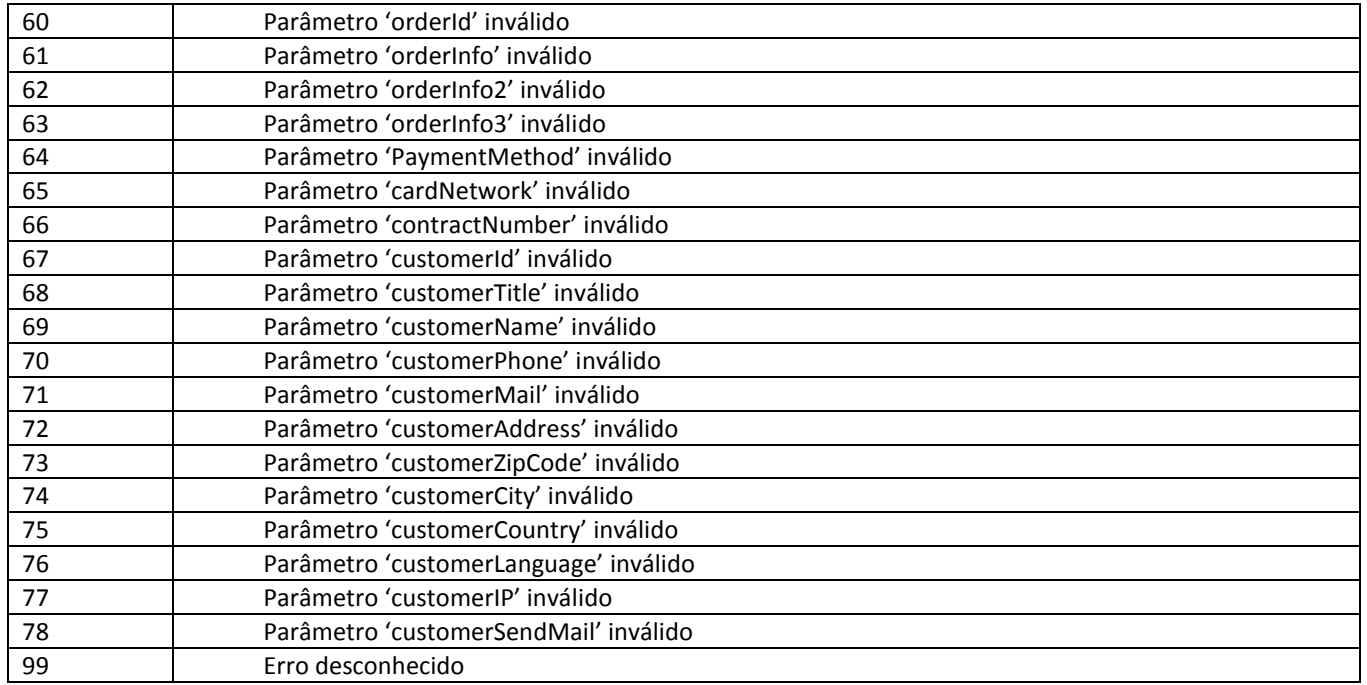

NB: O código de erro extenso (extendedErrorCode) não está informado para esta função.

Manual de integração Via Webservices Documento técnico 19/25

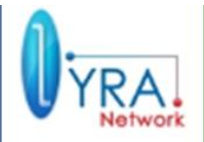

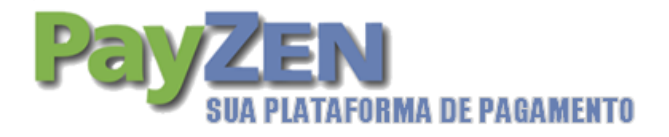

#### 4.8. **getInfo**

Esta função permite interrogar uma transação para conhecer seus diferentes atributos.

Esta função leva em consideração os parâmetros seguintes:

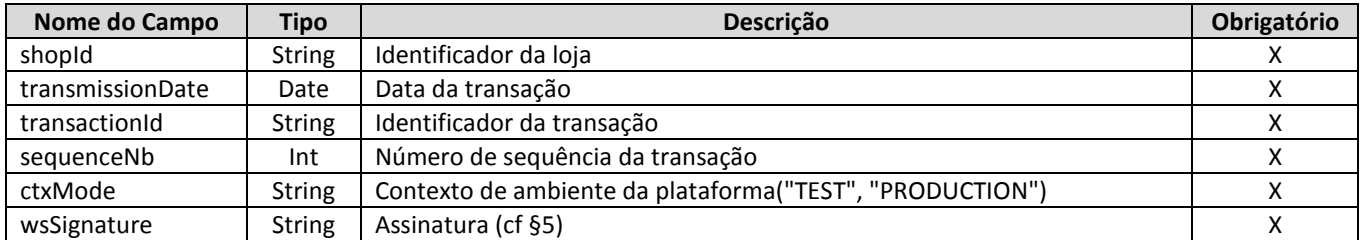

O cálculo da assinatura faz-se tomando os parâmetros na ordem seguinte: shopId, transmissionDate, transactionId, sequenceNb, ctxMode

Esta função retorna uma resposta do tipo TransactionInfo (cf 3.3).

Os códigos erros (errorCode) possíveis são:

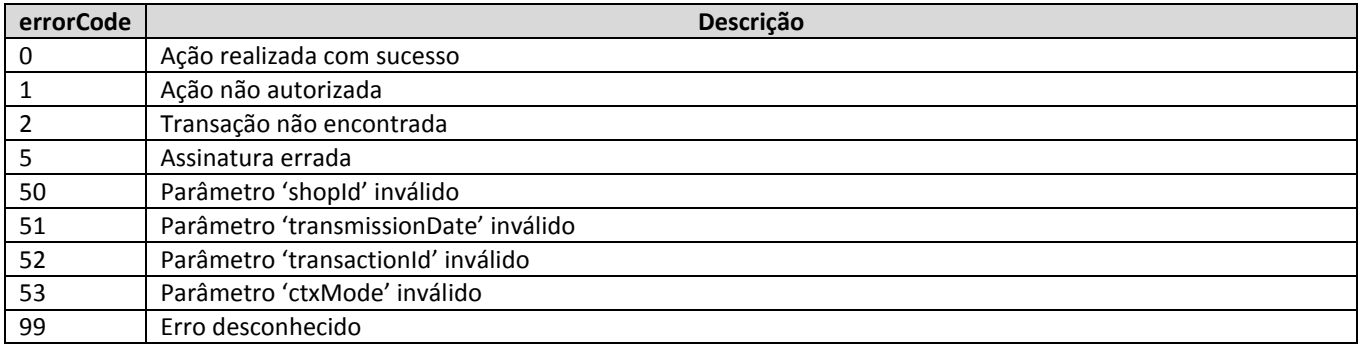

NB: O código de erro extenso (extendedErrorCode) não está informado para esta função

Manual de integração Via Webservices Documento técnico 20/25

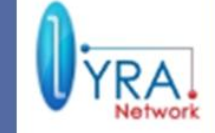

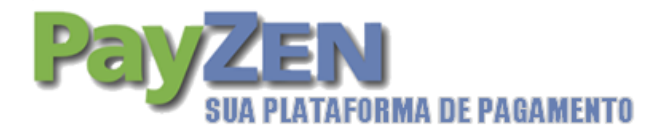

## 5. **ASSINATURA**

Um certificado é necessário para trocar informações com a plataforma de pagamento. Ele está disponível para todas as pessoas autorizadas à consulta dos certificados na sua ferramenta de gestão no PayZEN em Configuração >> Lojas >> Sua loja >> Aba Certificados.

Existem dois certificados diferentes: um para a plataforma de teste e uma para a plataforma de produção.

A assinatura deve ser gerada do seguinte modo:

- Criação de uma lista de caracteres representando a concatenação dos parâmetros, separados pelo caractere "+".
- Acrescente a esta lista um "certificado" numérico (de teste ou de produção conforme o contexto do ambiente).
- Codificação da lista resultante com o algoritmo SHA1.

A plataforma de pagamento efetuara obrigatoriamente a verificação da assinatura. É da responsabilidade do comerciante verificar por sua vez a assinatura transmitida no retorno.

A ordem dos campos deve ser respeitada. Os campos do tipo data devem ser formatados da seguinte maneira: AAAAMMDD Ou seja, para o 1° Fevereiro 2009: 20090201.

Os campos do tipo numérico não devem ter um 0 na esquerda do caractere mais significante. Os campos do tipo booleano tomam os seguintes valores:

- 1 para verdadeiro (true)
- 0 para falso (false)

Os campos do tipo String não informados estarão vázios.

Exemplo: Para uma chamada Cancel, se os parâmetros do pedido são os seguintes:

- $\bullet$  shopId = 12345678
- transmissionDate = 7 Março 2012
- $transactionId = 654321$
- $\bullet$  sequenceNb = 1
- ctxMode = TEST
- comment = não informado

 $\bullet$ 

Se o valor do certificado de teste é 1122334455667788, então a lista a ser utilizada para a Separação com a ajuda do algoritmo SHA1 é a seguinte: **12345678+20100307+654321+1+TEST++1122334455667788**

O que resulta depois da codificação SHA é: **88ff8fc1897ac4edf34c5e2327be5adde76e17d6**

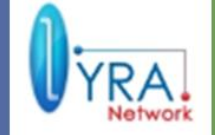

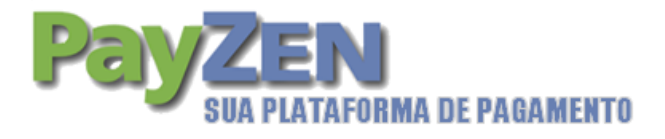

# 6. **EXEMPLO DE INTEGRAÇÃO**

Este exemplo utiliza os serviços webservice client do Jboss.

#### 6.1. **Gerar stub a partir de wsdl**

A fim de utilizar os serviços web, você precisa gerar o código que vai trocar informações com os serviços web:

**wsconsume.bat -k -p com.lyra.vads.ws.stubs<https://secure.payzen.com.br/vads-ws/v2?wsdl>**

#### 6.2. **Exemplo de código para gerar a assinatura**

```
import java.security.MessageDigest;
import java.text.SimpleDateFormat;
import java.util.Date;
```

```
public class Signature {
```

```
 static public final String SEPARATOR = "+";
 static final String key = "1122334455667788";
```

```
 public static String createSignature(Object... params) {
```

```
 StringBuilder builder = new StringBuilder();
  for (int i = 0; i < params.length; i++) {
     if (i != 0) {
        builder.append(SEPARATOR);
     }
     if (params[i] != null) {
        if (params[i] instanceof Date) {
          Date date = (Date) params[i];
          SimpleDateFormat myDateFormat = new SimpleDateFormat("yyyyMMdd");
          builder.append(myDateFormat.format(date));
        } else if (params[i] instanceof Boolean) {
          if ((Boolean) params[i])
            builder.append(1);
          else
            builder.append(0);
        } else {
          builder.append(params[i]);
        }
     }
   }
   String toSign = builder.toString() + SEPARATOR + key;
   return encode(toSign);
 }
 public static String encode(String src) {
   try {
      MessageDigest md;
      md = MessageDigest.getInstance("SHA-1");
```

```
Manual de integração Via Webservices Documento técnico 22/25
```
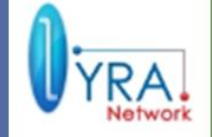

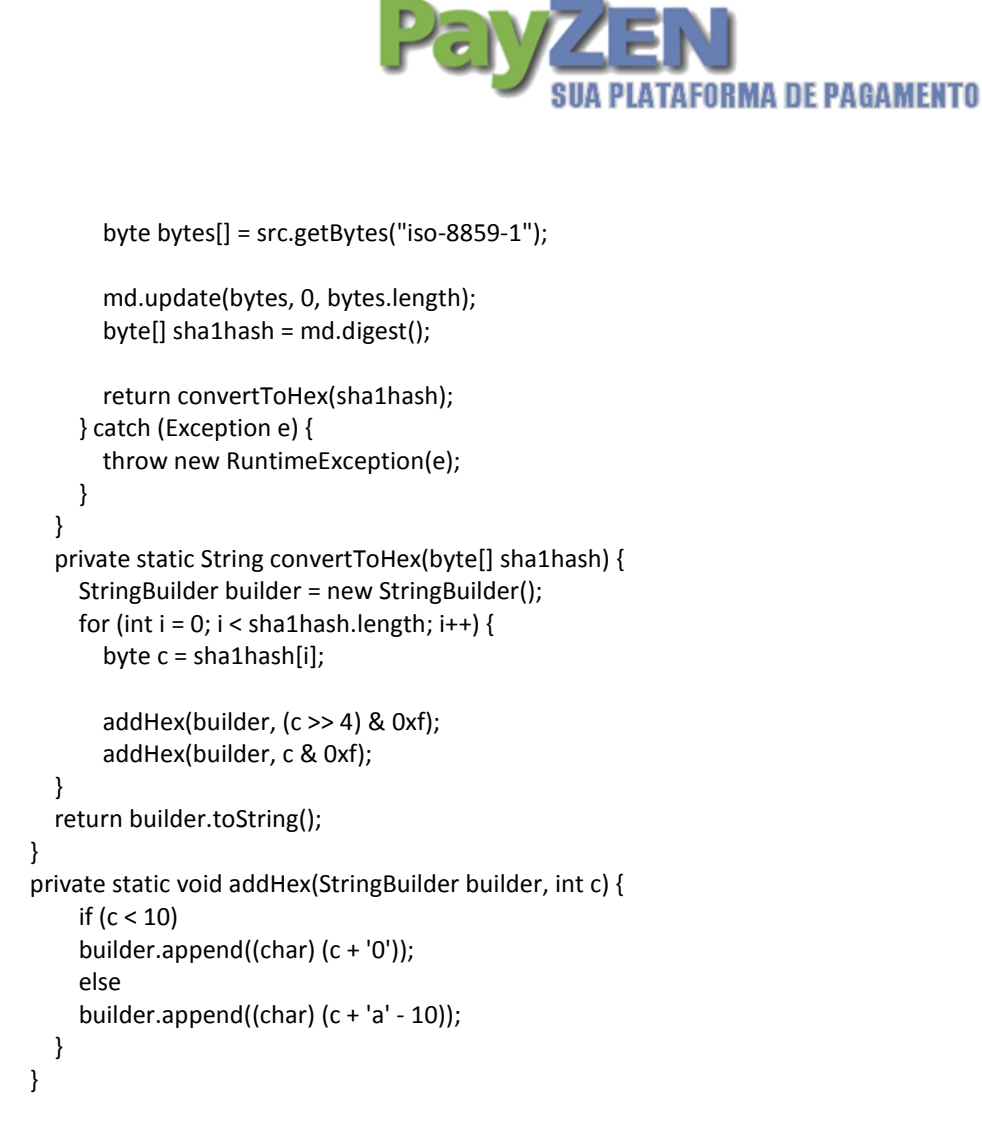

#### 6.3. **Exemplo de código para canelar um pagamento**

```
public static void main(String[] args) throws Exception {
   URL wsdlURL = new URL(
     "https://secure.payzen.com.br/vads-ws/v3?wsdl");
```

```
 QName qname = new QName("http://v3.ws.vads.lyra.com/", "StandardWS");
 Service service = Service.create(wsdlURL, qname);
 StandardWs port = service.getPort(StandardWs.class);
```

```
 GregorianCalendar gCalendar = new GregorianCalendar();
 gCalendar.setTime(new Date());
 XMLGregorianCalendar xmlCalendar = DatatypeFactory.newInstance()
   .newXMLGregorianCalendar(gCalendar);
 XMLGregorianCalendar expDate = DatatypeFactory.newInstance()
   .newXMLGregorianCalendar(2010, 12, 31, 0, 0, 0, 0, 0);
```
CreatePaiementInfo myPayment = new CreatePaiementInfo();

 // Código da loja myPayment.setShopId("XXXXXXXX"); // Data da transmissão myPayment.setTransmissionDate(xmlCalendar); // Número de transação myPayment.setTransactionId("123456"); // VPC

Manual de integração Via Webservices Documento técnico 23/25

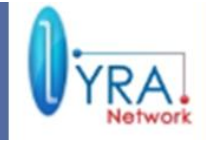

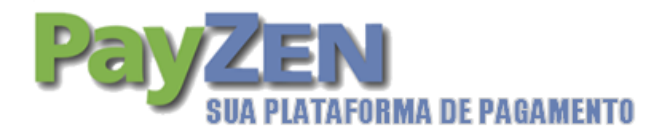

myPayment.setPaymentMethod("EC");

 // Código do pedido myPayment.setOrderId("maCommande"); // Informação livre do pedido => Facultatif ! myPayment.setOrderInfo("info commande"); // Valor incluindo os centavos myPayment.setAmount(3000); // Moeda => 986 Real myPayment.setDevise(978); // Data da captura myPayment.setPresentationDate(xmlCalendar); // Validação automática myPayment.setValidationMode(0);

 // Número do cartão de crédito myPayment.setCardNumber("4970100000000000"); // Rede adquirente myPayment.setCardNetwork("CB"); // Data de validade do cartão myPayment.setCardExpirationDate(expDate); // CVV myPayment.setCvv("000");

 // Contexto do ambiente (TEST ou PRODUCTION) myPayment.setCtxMode("TEST"); // Um comentário livre myPayment.setComment("Creation Par WebService");

 String signature = Signature.createSignature(myPayment.getShopId(), myPayment.getTransmissionDate(),myPayment.getTransactionId(), myPayment.getPaymentMethod(), myPayment.getOrderId(), myPayment.getOrderInfo(), myPayment.getOrderInfo2(), myPayment.getOrderInfo3(), myPayment.getAmount(), myPayment.getDevise(), myPayment.getPresentationDate(), myPayment.getValidationMode(), myPayment.getCardNumber(), myPayment.getCardNetwork(), myPayment.getCardExpirationDate(), myPayment.getCvv(), myPayment.getContractNumber(), null, myPayment.getSubPaymentType(), myPayment.getSubReference(), myPayment.getSubPaymentNumber(), myPayment.getCustomerId(), myPayment.getCustomerTitle(), myPayment.getCustomerName(), myPayment.getCustomerPhone(), myPayment.getCustomerMail(), myPayment.getCustomerAddress(), myPayment.getCustomerZipCode(), myPayment.getCustomerCity(), myPayment.getCustomerCountry(), myPayment.getCustomerLanguage(), myPayment.getCustomerIP(), myPayment.isCustomerSendEmail(), myPayment.getCtxMode(), myPayment.getComment());

TransactionInfo respTransactionInfo = port.create(myPayment,signature);

System.out.println("WS Result : " + respTransactionInfo.getErrorCode()+ respTransactionInfo.getExtendedErrorCode() + " / " + respTransactionInfo.getTransactionStatus());

}

Manual de integração Via Webservices Documento técnico 24/25

Plataforma de pagamento

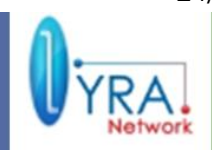

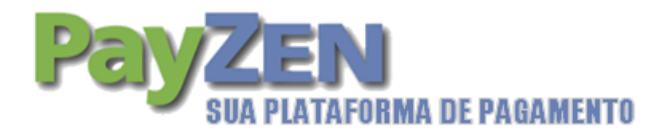

#### 7. **CONTATOS**

Qualquer dúvida sobre as funcionalidades e manuseio operacional, entre em contato.

# **Reinaldo Santos**

11 3336-9200 Fax : 11 8716-0037

Email : reinaldo.santos@lyra-network.com.br

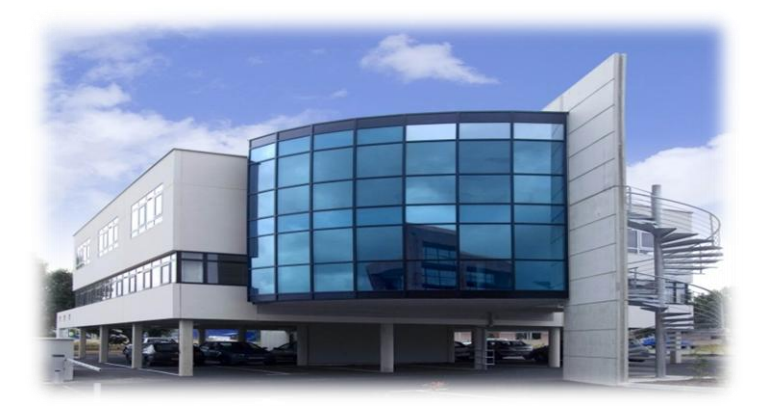

Manual de integração Via Webservices Documento técnico 25/25

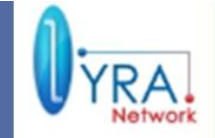

Plataforma de pagamento